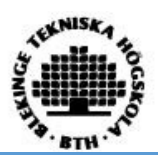

#### **BTH Newsletter on Science Publishing and Information about Research Funding**

December 2017

#### How to recognize predatory journals

There are publishers that operate in a grey zone and you should therefore think twice before you submit an article to such a publisher. No matter what, always consider the following before you submit an article to any publisher you are not familiar with:

- Are the published articles by well-known authors and/or well-known institutions in the field? Who is in the "editorial board"? Are the contact details to the publisher listed in a proper way?
- Is the journal ranked in th[e Norwegian database of journals and publishers?](https://dbh.nsd.uib.no/publiseringskanaler/Forside) Journals and publishers are ranked as level 1 (scholarly) or level 2 (leading scholarly channels in a field)
- Is The journal indexed in Web of Science or Scopus?
- Is the journal an open access-journal[? Directory of Open Access Journals](http://www.doaj.org/) [\(DOAJ\)](https://doaj.org/) includes information on more than 9000 refereed OA-journals.
- For open access-journals: is the publisher member of [OASPA? OASPA](https://oaspa.org/membership/members/) is an umbrella organization with a strict code of conduct regarding peer-review standards.

## Find journals Indexed in WoS

Best way to find out if a certain journal is indexed in Web of Science is to make a search in the database using the field "Publication Name". Use the filters to check number of years etc. You can also use the Master Journal list found [here.](http://mjl.clarivate.com/)

## Please check your Authority Record in DiVA!

As a DiVA-user you have now access to your "authority record". This feature is introduced to identify authors and to handle name- and affiliation change in order to connect the right author to the right publication. This record also contains different person identifiers like ORCID iD etc. It is also possible to add links to homepages or add research group affiliations or write a shorter biography/presentation.

Please check your authority record to check that the information is correct or to add new data. Log in and choose the link "Authority records". Note that you also can choose if your authority record should be searchable or not in the public search interface.

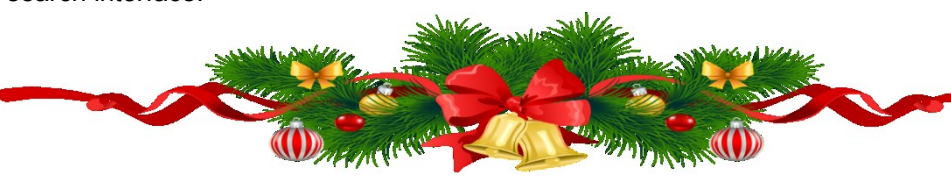

### Get an ORCID-identifier Now!

Many universities and science publishers agree that a common infrastructure for identifying researchers would be a good thing. They usually recommend ORCID as do SUNET, as well as major Swedish science funders. ORCID provides a persistent digital identifier that distinguishes you from every other researcher and, through integration in key research workflows such as manuscript and grant submission, supports automated linkages between you and your professional activities ensuring that your work is recognized. It is very easy to register. [Find out](https://orcid.org/about/what-is-orcid)  [more](https://orcid.org/about/what-is-orcid) [here!](https://orcid.org/)

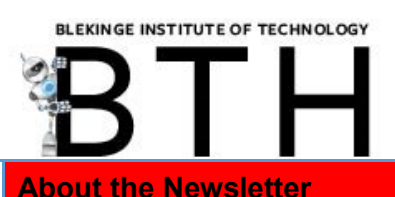

This newsletter cover information about scientific publishing with focus on Open access and BTH issues.

It will also give some information about research funding, not on specific calls but regarding more general issues in connection to funding of research projects.

The Library and Grants Office at BTH cooperates in the production of the Newsletter.

# Merry Christmas & **Happy Rew Oear!**

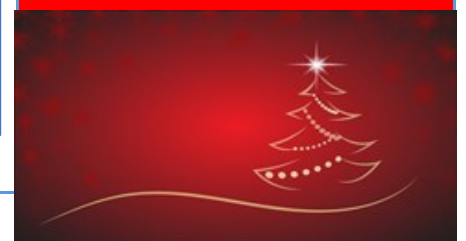

The newsletter is issued quarterly.

**Contact Details: Library:** Peter Linde, [pli@bth.se](mailto:pli@bth.se) 0455-385103

**Grants Office:** General questions: Eva-Lisa Ahnström, [ela@bth.se](mailto:ela@bth.se) 0455-385243

Support for searches in ResearchConnect: Tobias Ericson, [ter@bth.se](mailto:ter@bth.se) 0455-385484

This newsletter is archived in DiVA: [http://bth.diva-](http://bth.diva-portal.org/smash/get/diva2:1164630/FULLTEXT02.pdf)